# *COMUNE DI TREVENZUOLO* **Provincia di Verona**

*Patrimonio della PA*

# **CENSIMENTO DEI RAPPRESENTANTI DELLE AMMINISTRAZIONI PRESSO ORGANI DI GOVERNO, SOCIETA' ED ENTI**

**SCHEDA DI RILEVAZIONE**

**Dati relativi all'anno 2018**

#### **DATI ANAGRAFICI DELLA SOCIETA'/ENTE**

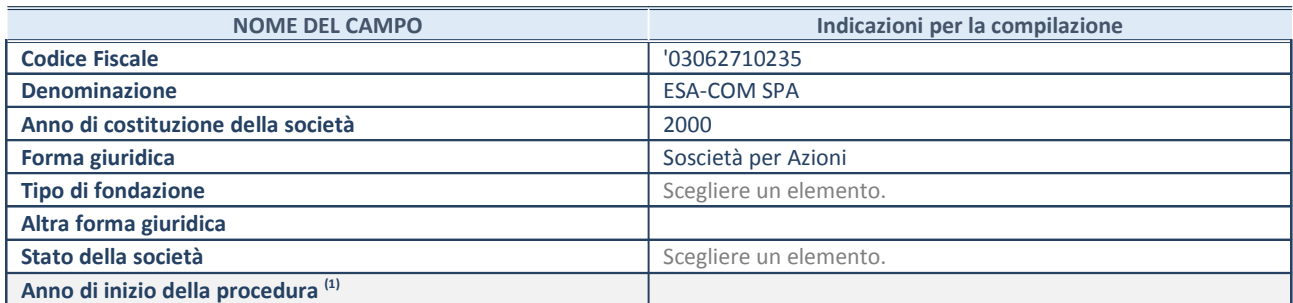

(1) Compilare il campo "anno di inizio della procedura" solo se nel campo "stato della società" è stato selezionato un elemento diverso da "La società è attiva".

#### **SEDE LEGALE DELLA SOCIETA'/ ENTE**

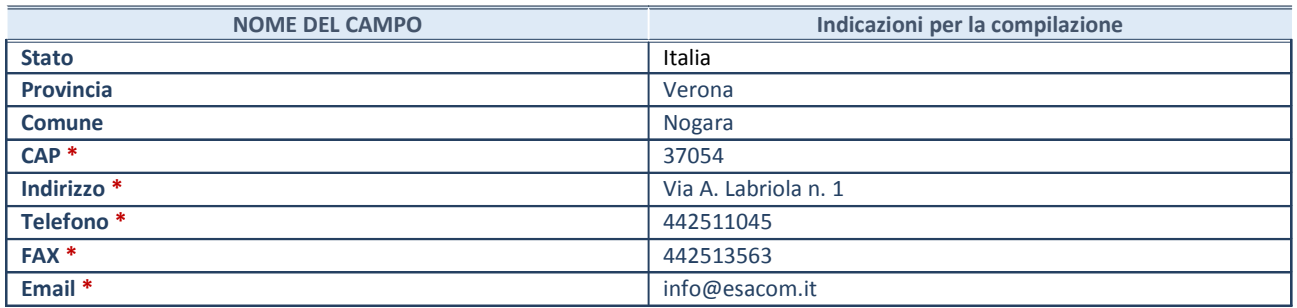

**\***campo con compilazione facoltativa

## **SETTORE DI ATTIVITÀ DELLA SOCIETA'/ENTE**

La lista dei codici Ateco è disponibile al link *http://www.istat.it/it/strumenti/definizioni-eclassificazioni/ateco-2007*

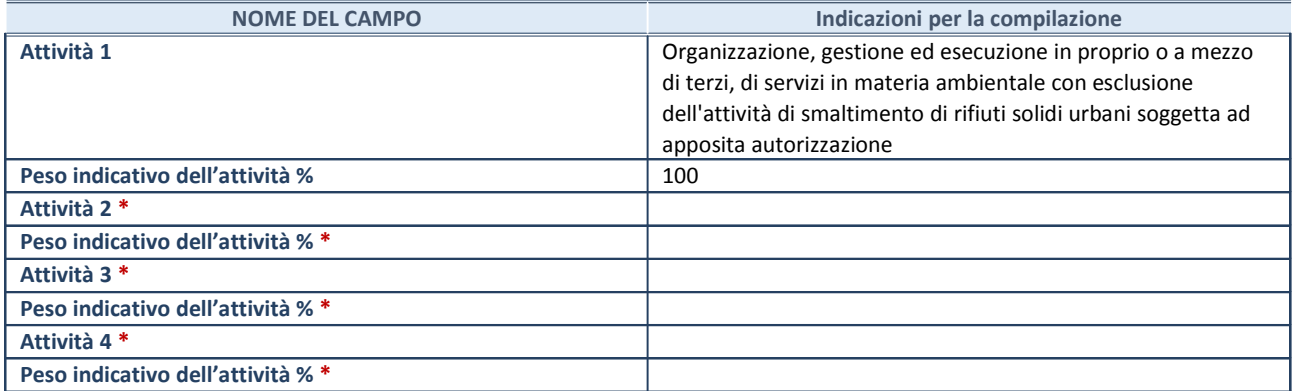

**\***campo con compilazione facoltativa

#### **RAPPRESENTANTE DELL'AMMINISTRAZIONE IN ORGANI DI GOVERNO DI SOCIETA'/ENTE**

**ATTENZIONE:** Compilare una scheda per ogni rappresentante dell'Amministrazione nominato negli organi di governo della società o dell'ente.

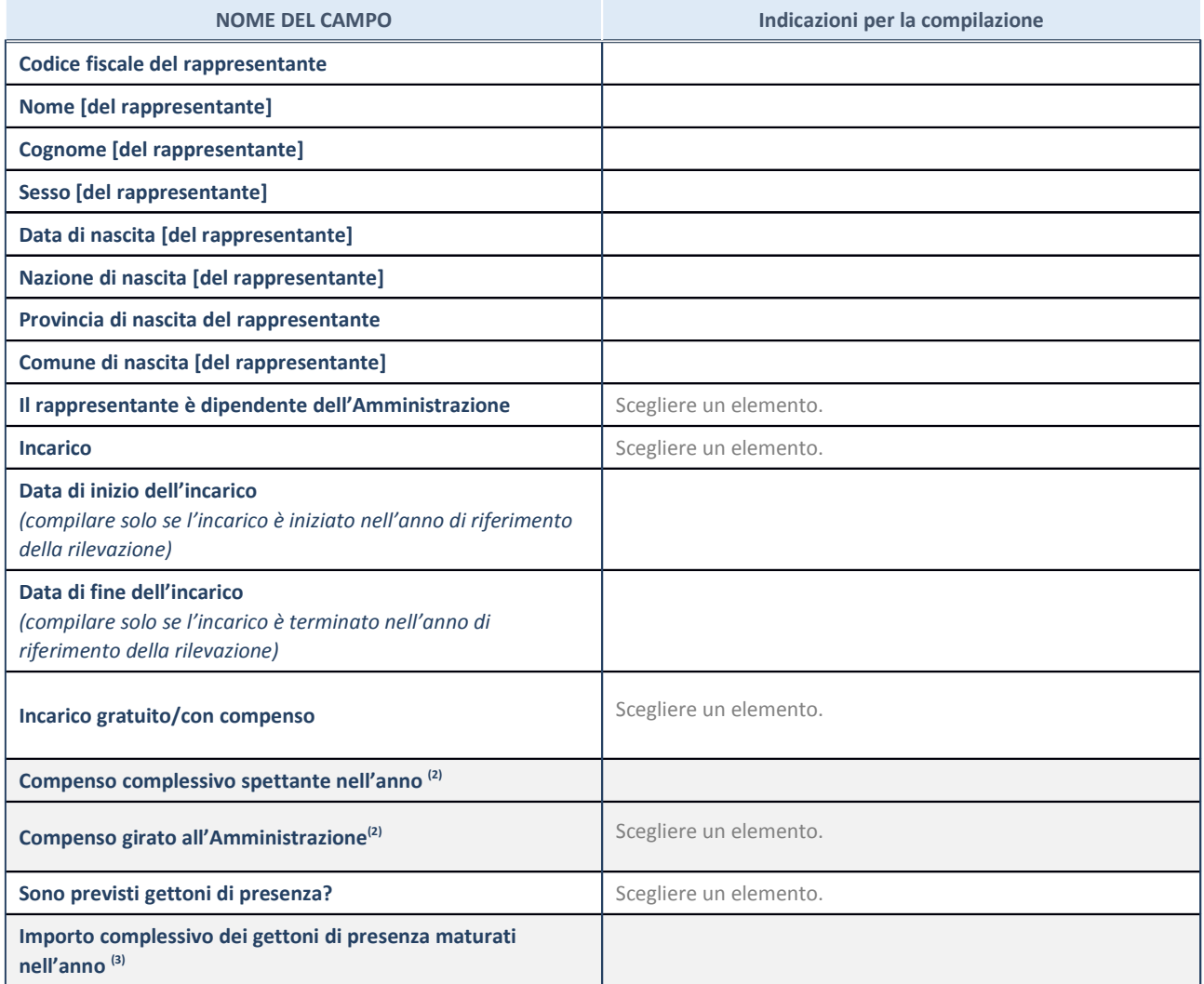

(2) Compilare se è stato indicato che l'incarico prevede un compenso.

(3) Compilare se nel campo "Sono previsti gettoni di presenza?" è stato selezionato "sì".

#### **DATI ANAGRAFICI DELLA SOCIETA'/ENTE**

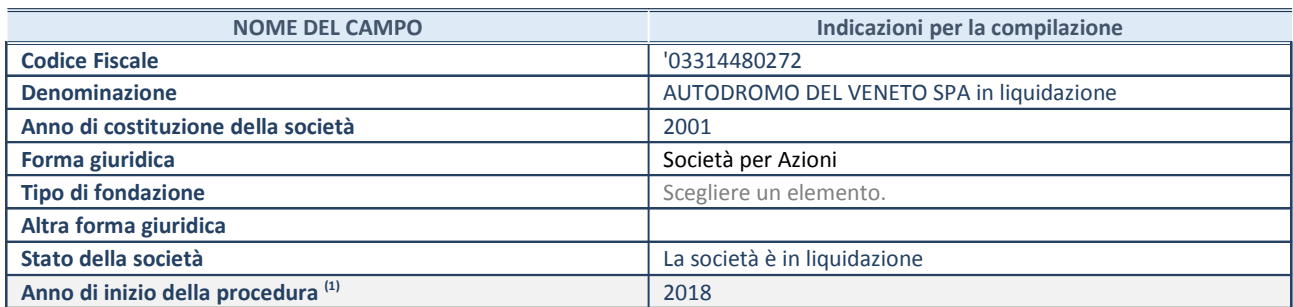

(4) Compilare il campo "anno di inizio della procedura" solo se nel campo "stato della società" è stato selezionato un elemento diverso da "La società è attiva".

#### **SEDE LEGALE DELLA SOCIETA'/ ENTE**

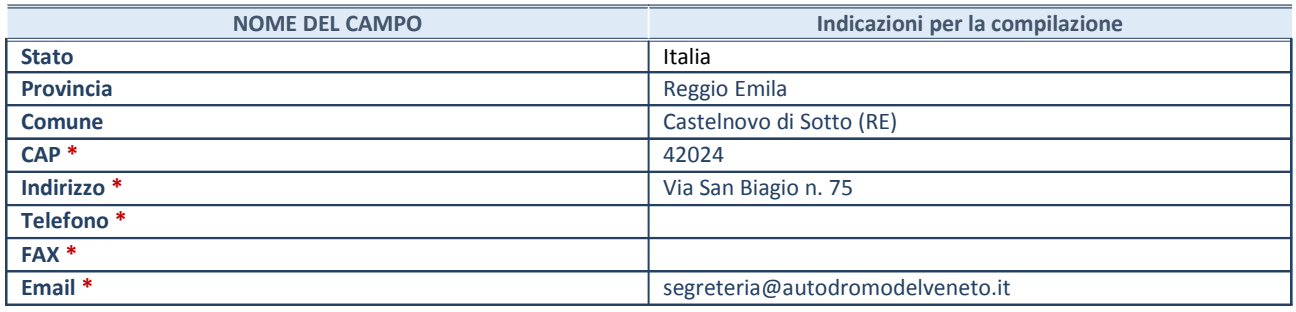

**\***campo con compilazione facoltativa

## **SETTORE DI ATTIVITÀ DELLA SOCIETA'/ENTE**

La lista dei codici Ateco è disponibile al link *http://www.istat.it/it/strumenti/definizioni-eclassificazioni/ateco-2007*

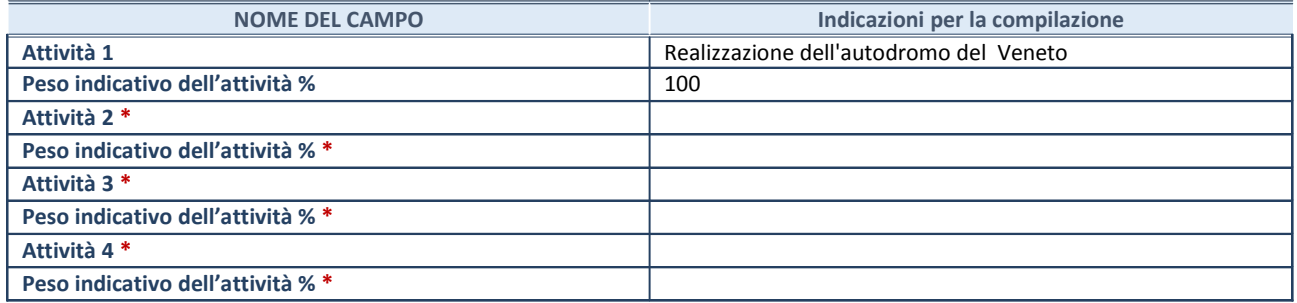

**\***campo con compilazione facoltativa

#### **RAPPRESENTANTE DELL'AMMINISTRAZIONE IN ORGANI DI GOVERNO DI SOCIETA'/ENTE**

**ATTENZIONE:** Compilare una scheda per ogni rappresentante dell'Amministrazione nominato negli organi di governo della società o dell'ente.

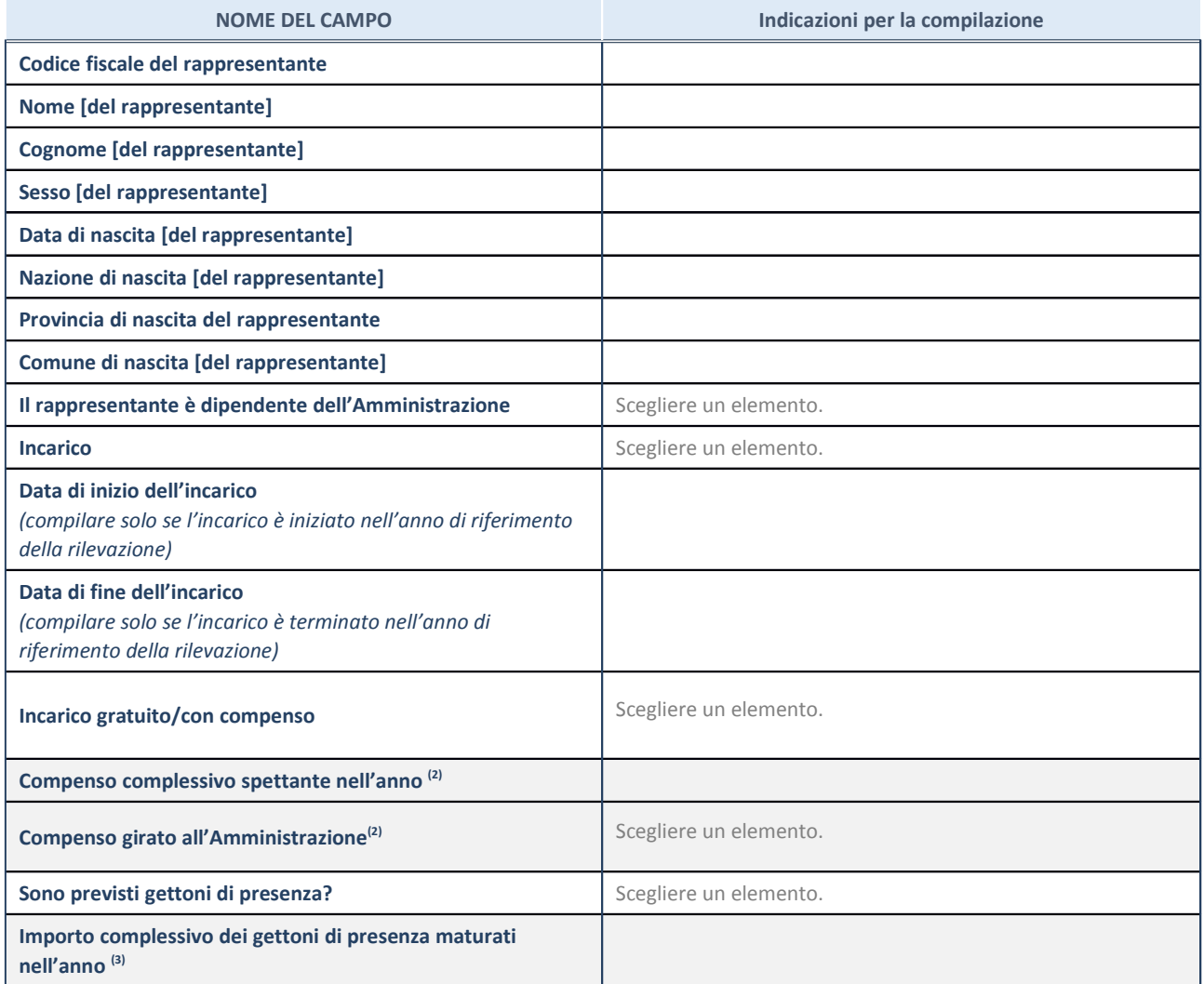

(5) Compilare se è stato indicato che l'incarico prevede un compenso.

(6) Compilare se nel campo "Sono previsti gettoni di presenza?" è stato selezionato "sì".

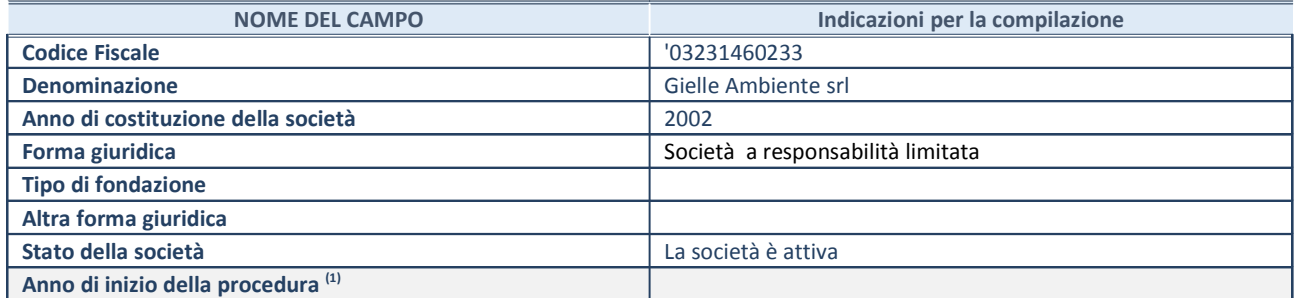

(7) Compilare il campo "anno di inizio della procedura" solo se nel campo "stato della società" è stato selezionato un elemento diverso da "La società è attiva".

#### **SEDE LEGALE DELLA SOCIETA'/ ENTE**

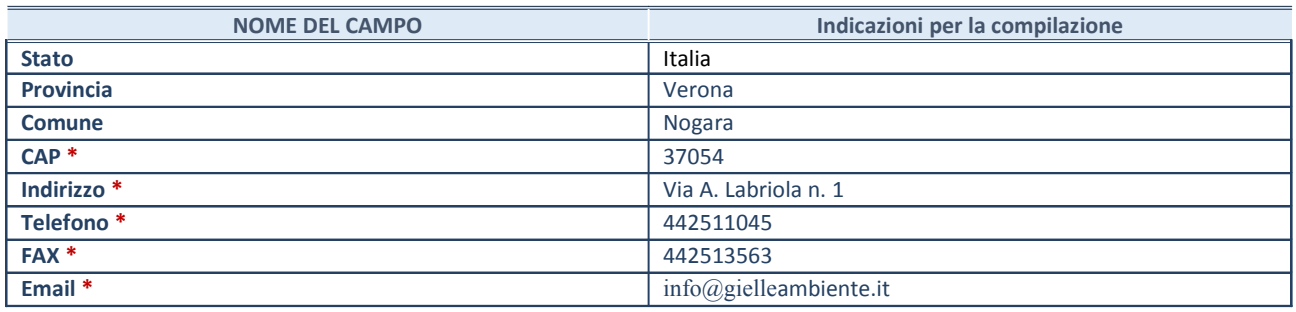

**\***campo con compilazione facoltativa

#### **SETTORE DI ATTIVITÀ DELLA SOCIETA'/ENTE**

La lista dei codici Ateco è disponibile al link *http://www.istat.it/it/strumenti/definizioni-eclassificazioni/ateco-2007*

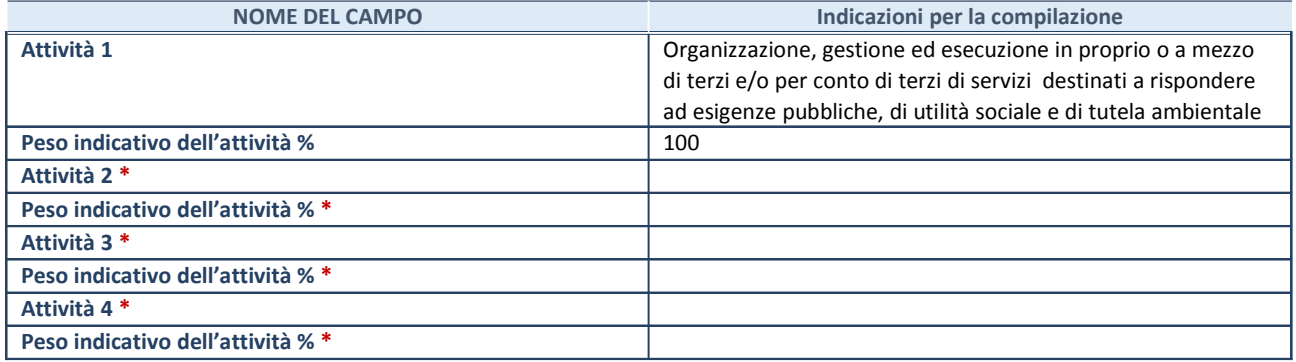

**\***campo con compilazione facoltativa

#### **RAPPRESENTANTE DELL'AMMINISTRAZIONE IN ORGANI DI GOVERNO DI SOCIETA'/ENTE**

**ATTENZIONE:** Compilare una scheda per ogni rappresentante dell'Amministrazione nominato negli organi di governo della società o dell'ente.

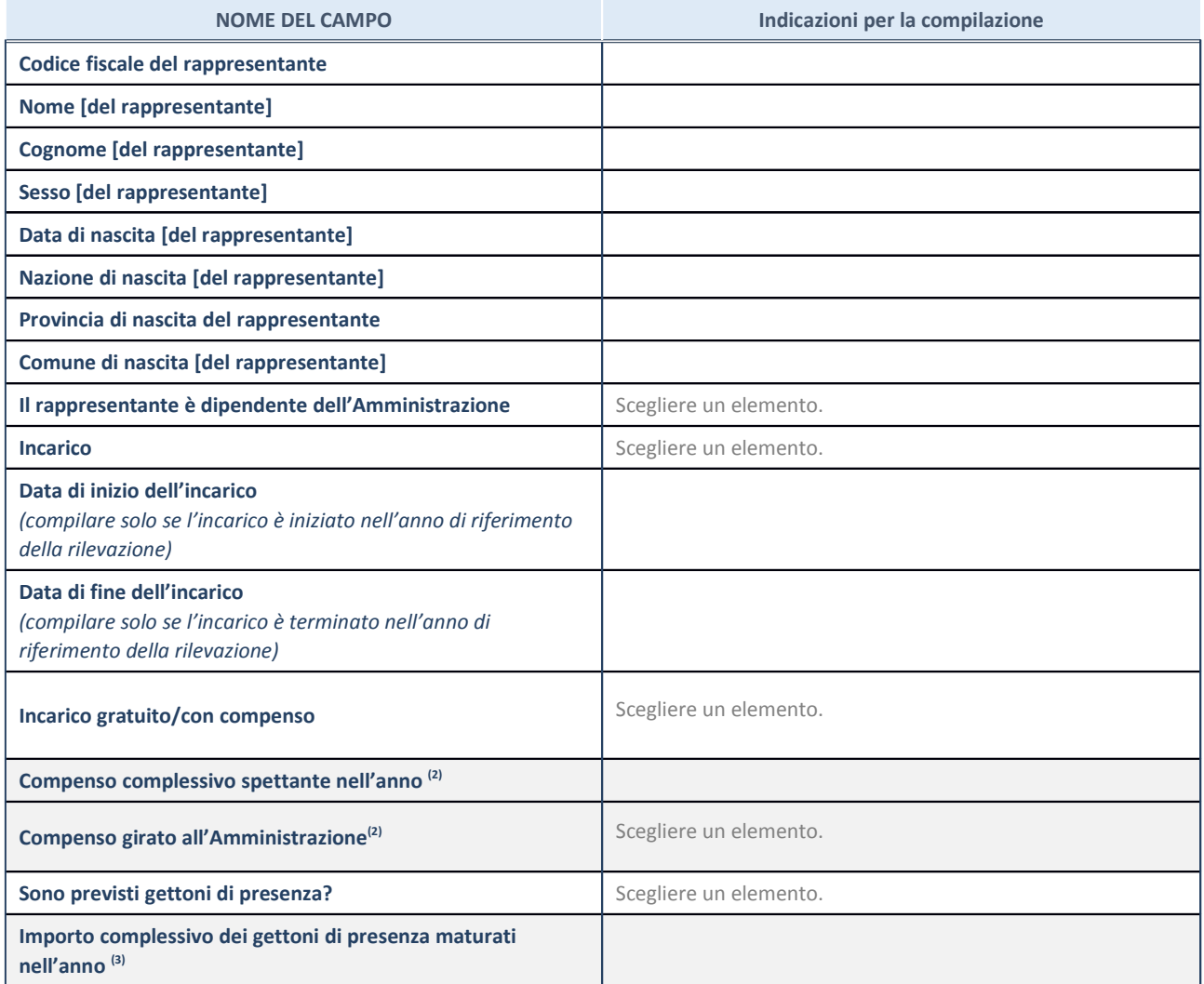

(8) Compilare se è stato indicato che l'incarico prevede un compenso.

(9) Compilare se nel campo "Sono previsti gettoni di presenza?" è stato selezionato "sì".